# **FR FRAKTHANDLINGAR**

Modulen består av följande funktioner:

- 1. Underhåll av grunduppgifter
- 2. Underhåll av frakter och porton
- 3. Framställning av posthandlingar
	- 4. Framställning av frakthandlingar

## **FR FRAKTHANDLINGAR**

#### **FR.A Allmänt**

I modulen framställs frakthandlingar för postförskott, postpaket, Postens företagspaket, fraktsedel bilgods och fraktsedel bussgods. Frakthandlingarna kan registreras manuellt eller skapas direkt vid fakturautskrift.

Inga andra moduler erfordras för frakthandlingar. Modulen kan integreras med kassaterminal och fakturering.

Handledningen är uppdelad i följande avsnitt:

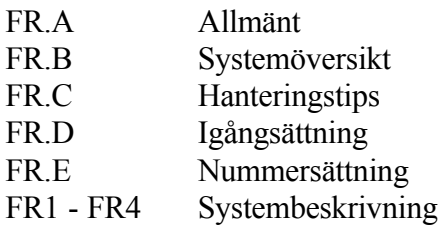

# **FR.B SYSTEMÖVERSIKT**

FR1 Underhåll av grunduppgifter FR11 Förval för pakethandlingar FR12 Förval på fraktsedlar FR2 Underhåll av frakter och porton FR21 Underhåll av porton FR211 Nyuppläggning av portotabell FR212 Ändring av portotabell FR213 Tillägssavgift för postförskott FR22 Underhåll av fraktkostnader FR23 Underhåll av postnummertabell FR3 Framställning av posthandlingar FR31 Registrering av pakethandlingar FR311 Registrering av paket FR312 Ändring av paket FR313 Borttag av paket FR32 Utskrift av pakethandlingar FR321 Provutskrift FR322 Utskrift av pakethandlingar FR33 Utskrift av adresskortlista och följesedlar FR34 Utskrift av adresslappar FR35 Tömning av paketregister FR4 Framställning av frakthandlingar FR41 Automatisk framställning av frakthandlingar FR42 Manuell registrering av frakthandling FR43 Ändring av fraktrader FR44 Utskrift av fraktsedlar FR441 Utskrift av fraktsedlar FR442 Utskrift av fraktsedlar till flera kunder FR45 Utskrift av adresslappar

FR46 Tömning av fraktregister

### **FR.C HANTERINGSTIPS**

#### **FR.C1 Fraktsedlar**

Infoflex använder standardiserade fraktsedelsblanketter enligt svensk standard. Dessa fraktsedlar godtas av de flesta speditionsfirmor och även Postens företagspaket.

Fraktsedlar kan framställas med hjälp av angivna förval och registrerade order, vilket minimerar ifyllnadsarbetet. Fraktsedlar kan även framställas helt manuellt utan underlag från order.

#### **FR.C2 Fraktkostnader och porto**

I systemet finns möjlighet till automatisk beräkning av fraktkostnader vid offert, kundorder och fakturering. Fraktkostnadsberäkning förutsätter att postnummertabell och portotabell definieras i systemet. För biltransportföretag beräknas fraktkostnaden beroende på avstånd, varför avståndsområden utgående från sin egen ort registreras med hjälp av intervall i postnummertabellen.

För posten, som har enhetlig taxa inom landet, definieras ett område i tabellen.

Vid taxeändringar görs erforderliga ändring i tabellen.

Fraktkostnadsberäkningen är ännu inte fullständigt implementerad i systemet, införs stegvis under våren 1991.

För posthandlingar beräkas portot och fylls i automatiskt på adresskortslistan.

#### **FR.C3 Skrivare**

Frakthandlingar skrivs ut på specialskrivaren. Adresslappar kan skrivas ut antingen för hand eller i systemet från betalningsblankettskrivaren. Skrivs de ut i systemet kan de skrivas antingen automatiskt efter varje fraktsedel på separat skrivare eller efter fraktsedlarna på samma skrivare, vilket innebär pappersbyte i skrivaren. Vilken metod som ska användas anges i systemparametrarna SY465.

#### **FR.C4 Automatisk beräkning av frakt vid fakturering**

Frakt kan beräknas automatiskt vid fakturering. Se hanteringstips FA.C18 under avsnitt FA, fakturering.

# **FR.D IGÅNGSÄTTNING**

- FR11 Återkommande uppgifter för posthandlingar registreras som förval.
- FR12 Återkommande uppgifter för fraktsedlar registreras som förval.
- FR21 Lägg upp en portotabell för postpaket i funktion FR21. Önskar man inte använda portotabell, måste ändå en tabell med noll i samtliga fält registreras.
- FR22 Lägg upp fraktkostnadstabeller för paket, postförskott och kalkyler.
- FR23 Registrera postnummer och tillhörande tabell för automatisk beräkning av fraktkostnader vid orderregistrering och fakturering.
- SY8 Definiera skrivare för adresslappar. Adresslappar styrs till skrivare för betalningsblanketter vilka normalt skrivs med 12 cpi (tecken/tum), för adresslappar ska detta ändras till 10 cpi.

# **FR.E NUMMERSÄTTNING**

Det finns ingen egen nummerserie till denna modul.

För information om nummersättning hänvisas till avsnitt LA.E.

## **FR1 UNDERHÅLL AV GRUNDUPPGIFTER**

Funktionen består av följande underfunktioner:

- 1. Förval på posthandlingar
- 2. Förval på fraktsedlar

### **FR11 Förval på posthandlingar**

Som förval på posthandlingar hämtas företagsuppgifter registrerade i SY12.

Eventuellt GAN-nummer visas.

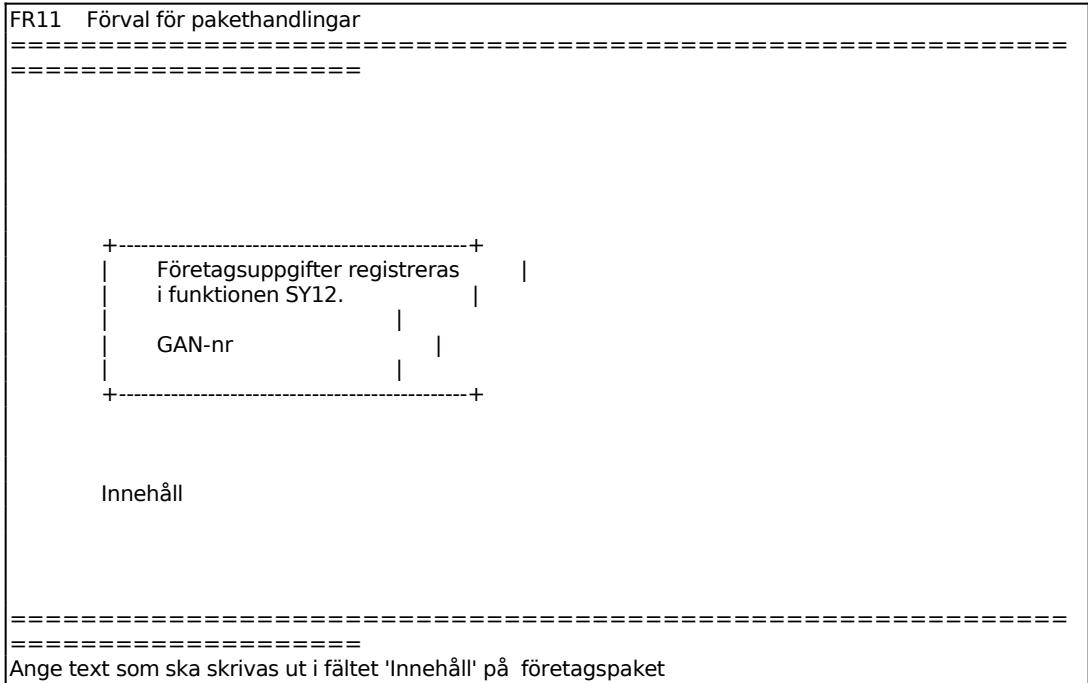

Ange eventuellt innehåll, som sedan skrivs ut på posthandlingen. Valfritt.

*Uppdatering*

Ange J för uppdatering, N för avbryt.

# **FR12 Förval på fraktsedlar**

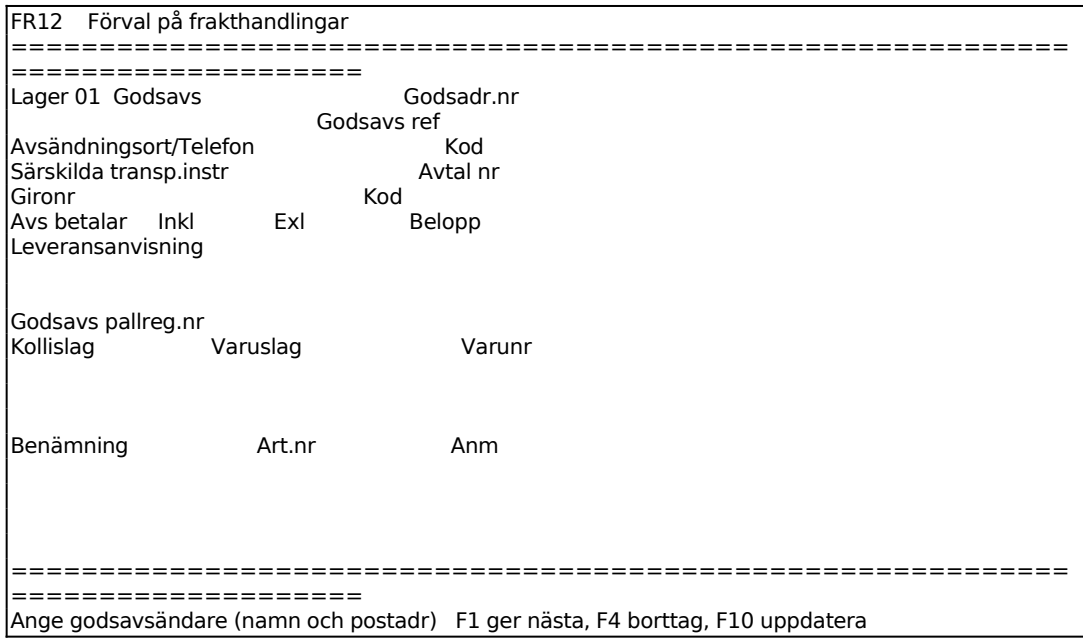

Lager registrerat för användaren anges av systemet.

Ange avsändarens namn. På raden under anges adress.

Ange referens. Vid utskrift skrivs "GODSAVS REF:" följt av angiven referens, samt "GODSMOTT REF:" varefter mottagarens referens kan anges.

Saknas referens i förvalet hämtas den istället från ordern.

Ange ort eller station där godset övertas av transportföretaget, ange därefter avsändarens telefonnummer inklusive riktnummer.

Ange transportföretagets kod för avsändningsorten/-stationen.

Ange ev särskilda instruktioner för transporten enligt överenskommelse med transportföretaget, t ex värme, kyla.

Ange nummer för ev transportavtal som ska tillämpas.

Ange betalningsmottagarens bank- eller postgironummer.

Ange transportföretagets kod för bestämmelseorten/-stationen.

Ange med X om avsändaren ska betala frakt och andra avgifter.

Ange text, kod eller belopp som inkluderas i fraktbetalningen.

Ange text, kod eller belopp som exkluderas i fraktbetalningen.

Systemet frågar:

*Uppdatering OK? (J/N)*

Vid J lagras uppgifterna på skärmen, N raderar de senaste ändringarna och återgår till funktionen.

# **FR2 UNDERHÅLL AV FRAKTER OCH PORTON**

Rutinen består av följande funktioner:

- 1. Underhåll av porton
- 2. Underhåll av fraktkostnader
- 3. Underhåll av postnummertabell

# **FR21 Underhåll av porton**

Funktionen består av följande underfunktioner:

- 1. Nyuppläggning av portotabell
- 2. Ändring av portotabell
- 3. Tilläggsavgift för postförskott

#### **FR211 Nyuppläggning av portotabell**

I funktionen skapas en portotabell. Ev tidigare upplagd portotabell raderas automatiskt. För ändring av portotabell används istället funktion FR212.

```
FR21 Underhåll av porton 
============================================================
====================
               NYUPPLÄGGNING AV PORTOTABELL 
              Kilo 1.000 Pris 1.00<br>1.000 1.00
                             \frac{1.00}{1.00}1.000
                    0.000
```
Ange upp till vilken högsta vikt priset gäller.

Ange pris för angiven vikt.

Totalt kan 16 rader med kilo och pris registreras.

# **FR212 Ändring av portotabell**

Portotabellen registrerad i funktion FR211 visas på skärmen. Gå med ENTER till önskat fält, där nytt värde kan anges.

### **FR213 Tilläggsavgift för postförskott**

I funktionen registreras tilläggsavgift för postförskott.

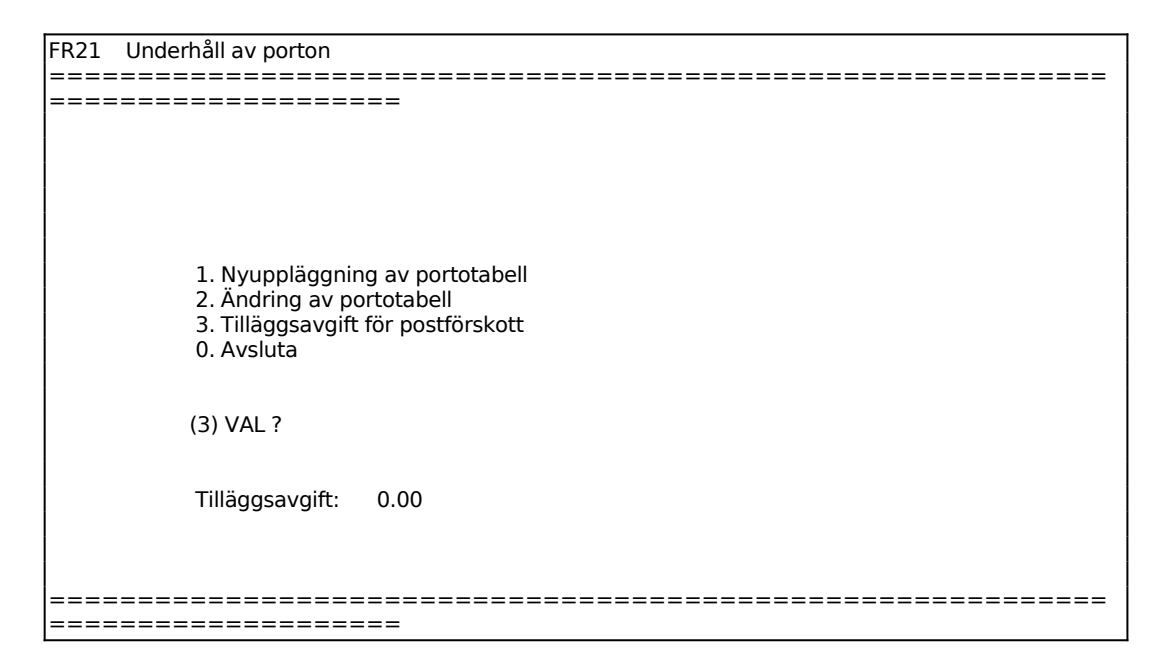

Ange tilläggsavgift.

#### **FR22 Underhåll av fraktkostnader**

I funktionen skapas ett fraktkostnadsregister genom att ett antal kostnadstabeller läggs upp för paket, postförskott och kalkyler.

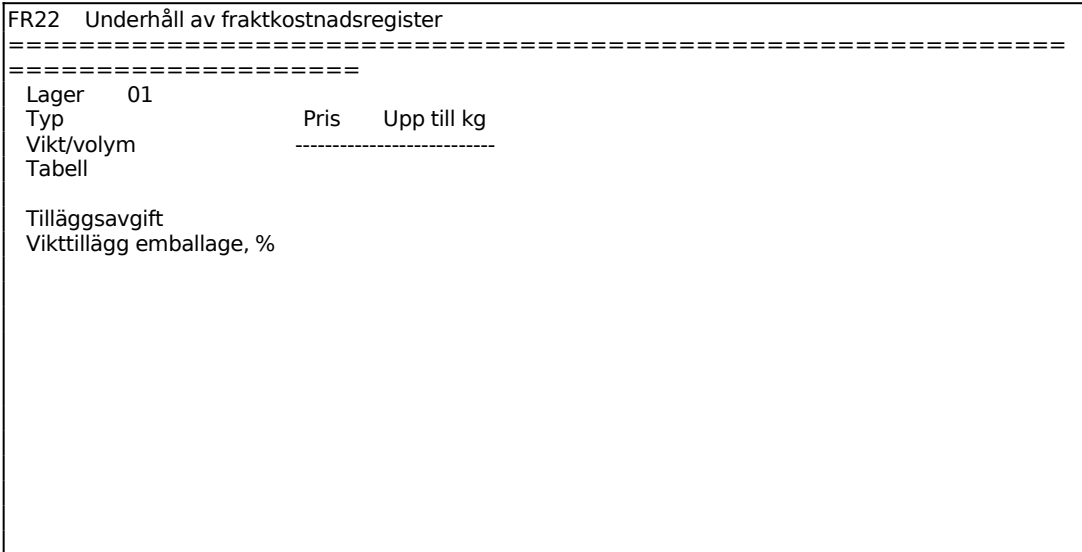

============================================================ ==================== Välj Paket, postFörskott, Kalkyl eller Belopp F1:Nästa F4:Ta bort F10:Uppd

Systemet anger användarens lager.

För typ väljer man mellan:  $P = Paket$ F = Postförskott  $K =$ Kalkyl

För Vikt/volym väljer man mellan:

 $V = Vikt$  $Y = Volym$ 

Ange procentuellt vikttillägg för emballage.

Ange upp till vilken vikt/volym priset gäller.

Totalt kan 16 rader med pris och kilo/m<sup>3</sup> registreras.

Systemet frågar:

Uppdatering OK? (J/N)

Vid J lagras tabellen, N återgår till funktionen.

#### **FR23 Underhåll av postnummertabell**

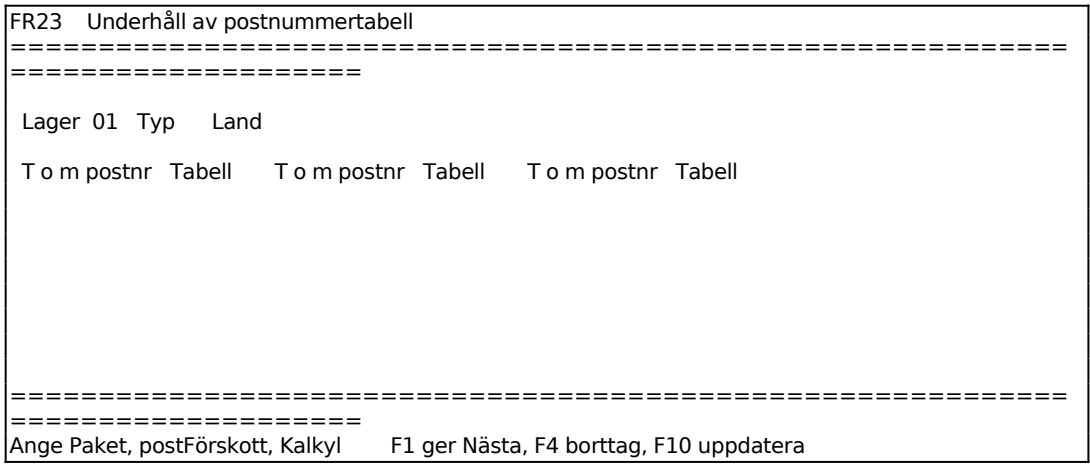

Systemet anger användarens lager.

För Typ väljer man mellan:

- $P = Paket$
- F = Postförskott
- $K =$ Kalkyl

Ange t o m vilket postnummer angiven tabell ska gälla.

Ange vilken tabell, registrerad i FR22, som ska användas t o m angivet postnummer.

Totalt kan 42 intervall registreras. Registreringen behöver inte göras i numerisk följd, systemet sorterar automatiskt stigande.

# **FR3 FRAMSTÄLLNING AV POSTHANDLINGAR**

Funktionen består av följande underfunktioner:

- 1. Registrering av pakethandlingar
- 2. Utskrift av pakethandlingar
- 3. Utskrift av adresskortlista och följesedlar
- 4. Utskrift av adresslappar
- 5. Tömning av postregister

#### **FR31 Registrering av pakethandlingar**

Funktionen består av följande underfunktioner:

- 1. Registrering av paket
- 2. Ändring av paket
- 3. Borttag av paket
- 4. Kopiering av paket

#### **FR311 Registrering av paket**

#### Skrivare: SP

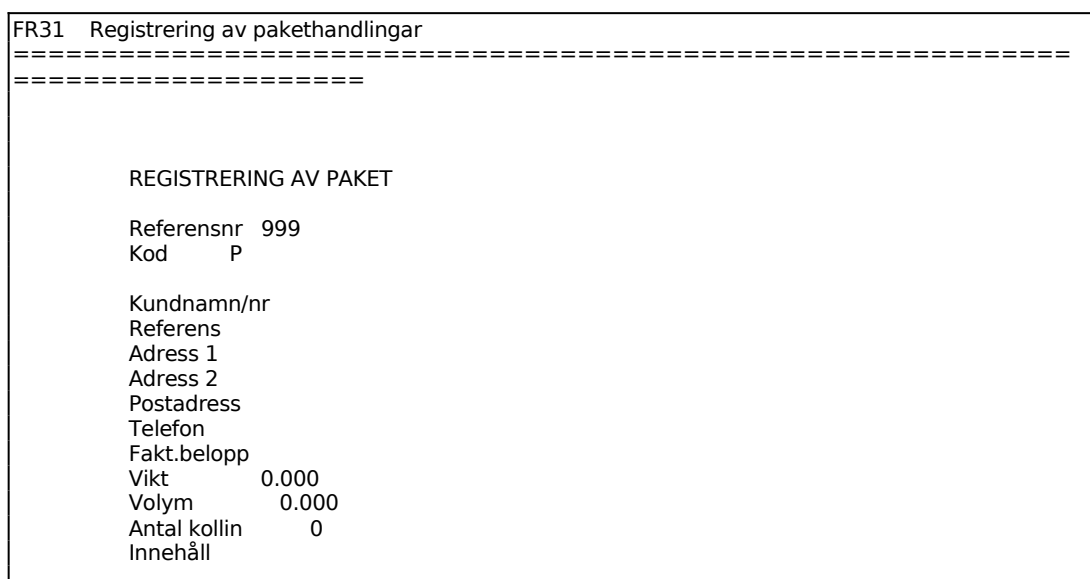

Ange vilket faktura- eller ordernummer paketet avser. Fältet kan även användas för annat valfritt referensnummer, numret skrivs ut på handlingarna. Finns order eller

INFOFLEX - för bättre styrning

faktura registrerad hämtas adressuppgifterna automatisk.

För Kod väljer man mellan:  $P =$  Paket

F = Postförskott

Anges kundnummer hämtas kundens namn, referens och adress från kundregistret. Saknas kundregister måste namnet skrivas in manuellt.

För Att/namn anges ev referens hos kunden.

För Fakturerat belopp anges det belopp mottagaren ska betala vid hämtning av postförskott. Fältet hoppas över vid paket.

För Kollin anges hur många paket/postförskott med samma belopp, vikt och volym som ska skickas till aktuell mottagare.

Systemet frågar:

Uppdatering OK? (J/N)

Vid J registreras paketet, N återgår till funktionen. Är systemparametern, utskrift av posthandlingar direkt, i SY465 ställd till J går systemet automatiskt till utskrift av posthandlingar i funktion FR32. Efter utskrift återgår systemet till paketregistreringen.

#### **FR312 Ändring av paket**

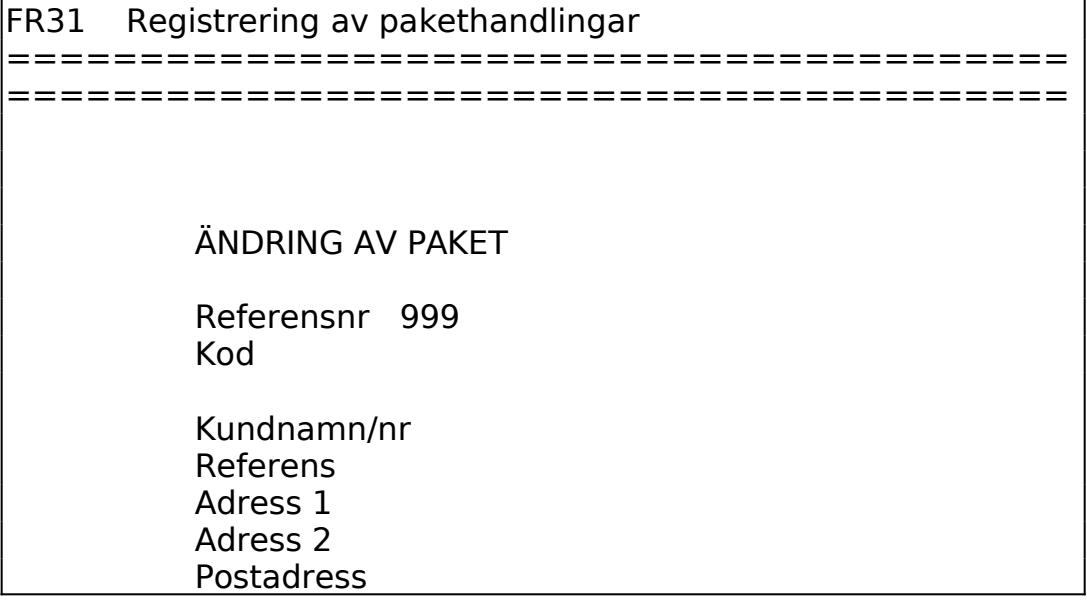

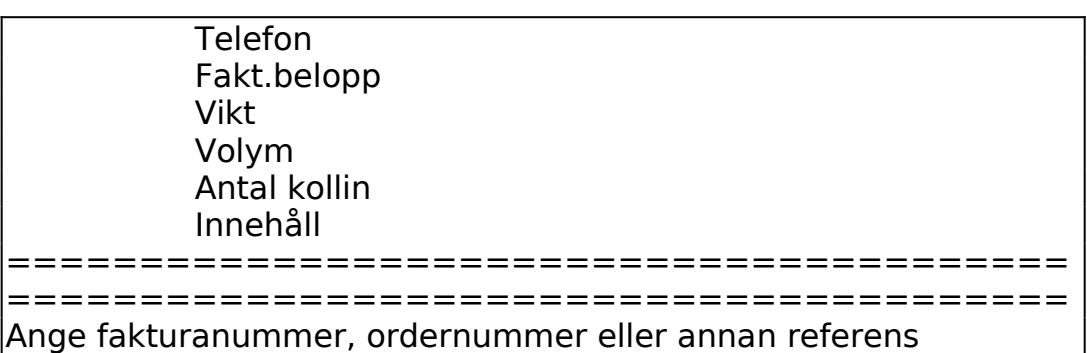

Ange referensnummer för det paket/postförskott som ska ändras.

Systemet svarar med registrerade uppgifter. Gör önskade ändringar.

Systemet frågar:

Uppdatering OK? (J/N)

Vid J registreras ändringen, N återgår till funktionen.

# **FR313 Borttag av paket**

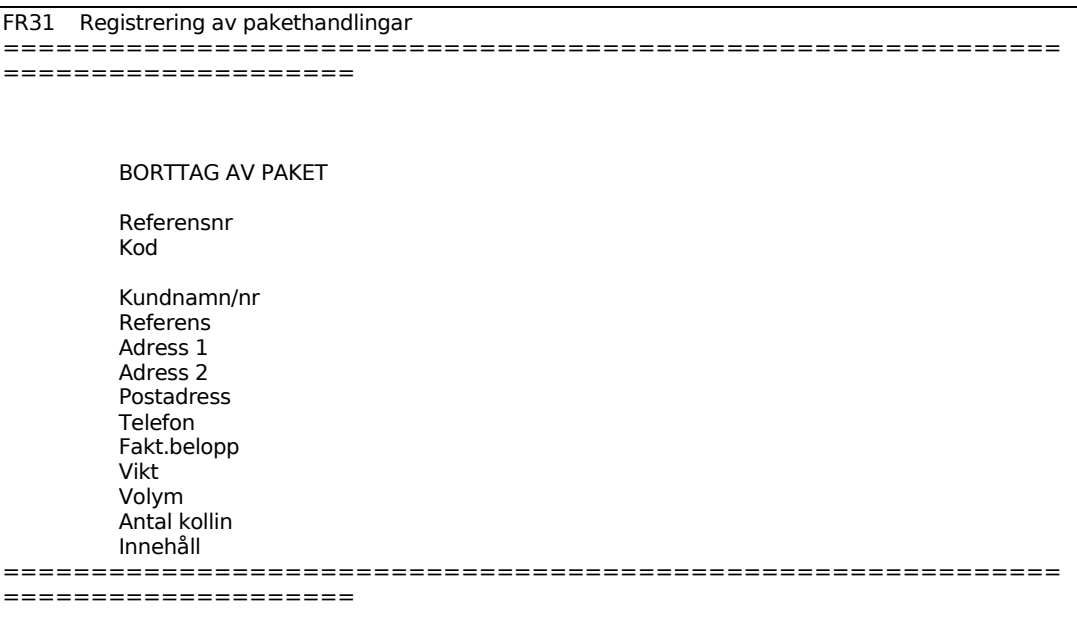

Ange fakturanummer, ordernummer eller annan referens för det paket/postförskott som ska tas bort.

# **FR314 Kopiering av paket**

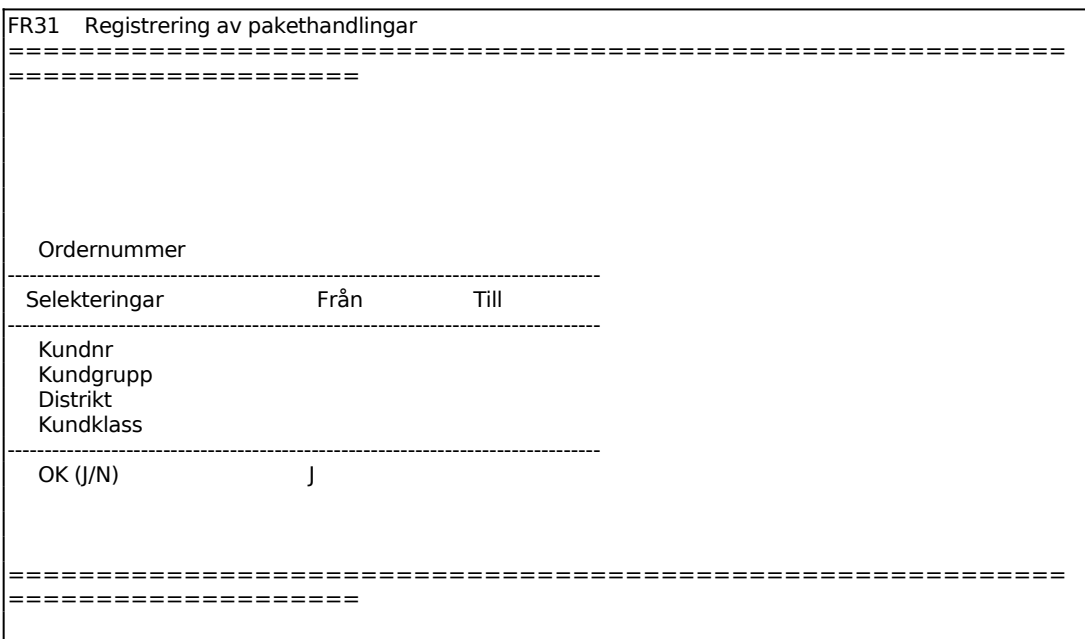

#### **FR32 Utskrift av pakethandlingar**

Funktionen är uppdelad i följande underfunktioner:

- 1. Provutskrift
- 2. Utskrift av pakethandlingar

Vilken blankettyp som används för postpaket väljs i SY465.

# **FR321 Provutksrift**

Skrivare: SP

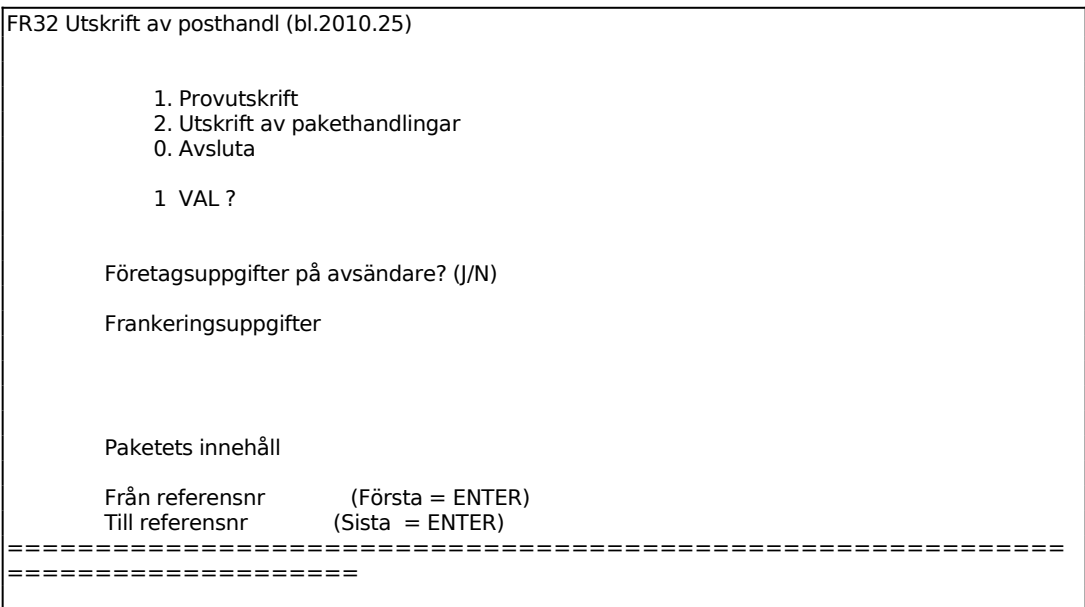

*Är blankett xxx laddad i printern?*

Ange J om rätt papper sitter i skrivaren, annars N.

En provutskrift görs på en blankett. Kontrollera att papperet sitter rätt mot utskriften och gör fortsatta utskrifter i FR322.

#### **FR322 Utskrift av pakethandlingar**

Skrivare: SP

Denna funktion påverkas av vad som angivits i systemparametrarna SY465. Vilken pakettyp som valts syns i rubriken inom parentes efter texten "Utskrift av företagspaket".

I systemparametrarna väljs om datum ska skrivas ut eller ej. Om postgirokonto saknas i företagsuppgifterna skrivs ingenting ut i fältet för postgirokonto, eller om företagsuppgifter har valts att inte skrivas ut.

FR32 Utskrift av posthandl (bl.2010.25) 1. Provutskrift 2. Utskrift av pakethandlingar 0. Avsluta 2 VAL ? Företagsuppgifter på avsändare? (J/N) J Frankeringsuppgifter Paketets innehåll Från referensnr (Första = ENTER)  $(Sista = ENTER)$ ============================================================ ====================

För Företagsuppgifter på avsändare anges J om företagsuppgifter ska skrivas ut på avsändare, annars N. Förval enligt systemparameter i SY465.

Frågan, Kundnummer hos Posten, kommer endast vid pakettyp A, Bedriftspakke. Svaret lagras per användare till nästa utskriftstillfälle.

Ange ev frankeringsuppgifter. Fälten kommer man till genom att på nästa fält "paketets innehåll" backa upp med pilarna.

Ange paketets innehåll. Vid blanketttyp 4, consignment anges istället tilläggstjänster.

Systemet frågar:

*Är blankett xxx laddad i printern? (J/N)*

Vid J startas utskrift på skrivare, N återgår till funktionen.

#### **FR33 Utskrift av adresskortlista och följesedlar**

Skrivare: SN75

Huruvida datum ska skrivas ut eller ej på handlingarna är valt i systemparametrarna, SY465.

```
FR33 Utskrift av adresskortlista och följesedlar 
============================================================
```
Sid 24

====================

 Från fakturanummer (Första = ENTER) Till fakturanummer

En lista skrivs ut på skrivare med förteckning över samtliga utskrivna adresskort med kolumnerna:

Fakturanummer Mottagare Kod (P, paket eller F, postförskott) Kg Porto Antal kollin

Därefter skrivs en sammanställning ut över följesedlar med antal paket per porto och postförskott.

# **FR34 Utskrift av adresslappar**

Skrivare: BB90

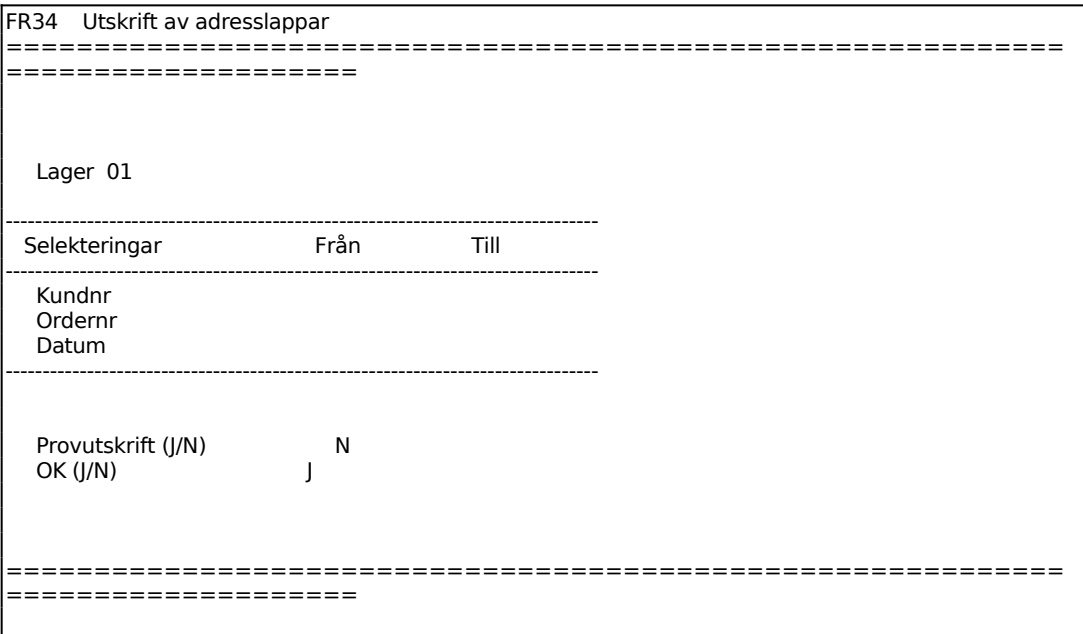

För Provutskrift ange J om provutskrift önskas för att ställa in pappret rätt i skrivaren. Ange N om riktig utskrift ska göras direkt.

*OK?*

Ange J om utskrift ska göras, annars N.

# **FR35 Tömning av paketregister**

Funktionen används för radering av hela paketregistret. Radering görs när samtliga adresskort och listor är korrekt utskrivna.

Systemet frågar:

*Tömning OK? (J/N)*

Vid J raderas registret, N återgår till menyn.

# **FR4 FRAMSTÄLLNING AV FRAKTHANDLINGAR**

Funktionen består av följande underfunktioner:

- 1. Automatisk framställning av frakthandlingar
- 2. Manuell registrering av frakthandling
- 3. Ändring av fraktrader
- 4. Utskrift av fraktsedlar
- 5. Utskrift av adresslappar
- 6. Tömning av fraktregister

# **FR41 Automatisk framställning av frakthandlingar**

Skrivare: SP

I funktionen framställs frakthandlingar direkt från kundorder. På fraktsedeln skrivs ut artikelnummer, benämning, kvantitet, ev lagerplats, antal rest och packat.

För fraktsedlar framställda i funktionen lagras sidhuvudet i funktion FR42. För ev redigering och inläsning i FR42 anges ordernummer följt av bindestreck och ett tvåsiffrigt löpnummer med början på 01.

Observera att artiklarna skrivs ut i den ordning som ordern är lagrad i. Vill man ha utskriften i någon annan sorteringsordning styr man detta i SY443.

Har man i SY443 valt automatisk beräkning av antal kollin utgår systemet från alla artikelrader utom tjänsteartiklar.

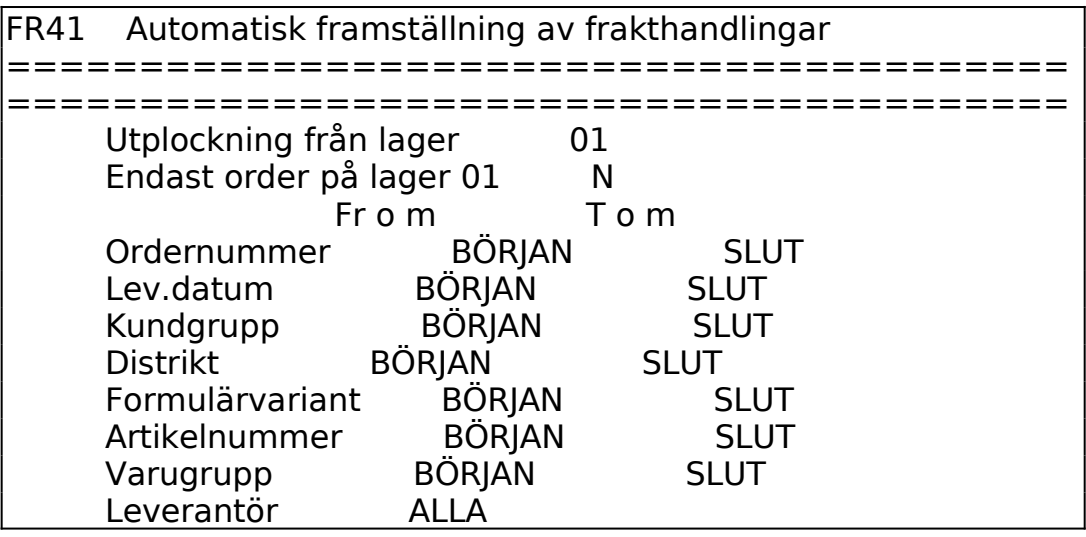

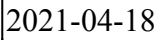

# MANUAL FR

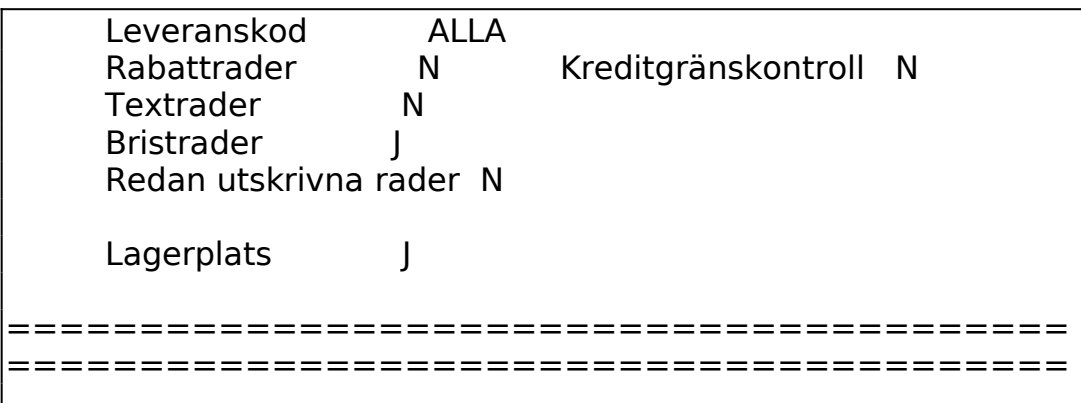

*Framställning av frakthandlingar OK? (Ja,Nej)*

Vid J lagras frakthandlingarna, N återgår till funktionen.

*Utskrift? (J/N)*

Ange J om fraktsedeln ska skrivas ut direkt, vid N lagras den för senare utskrift.

# **FR42 Manuell registrering av frakthandlingar**

Skrivare: SP

I funktionen registreras uppgifter för utskrift av fraktsedlar, blankett 701.1 eller 701.2.

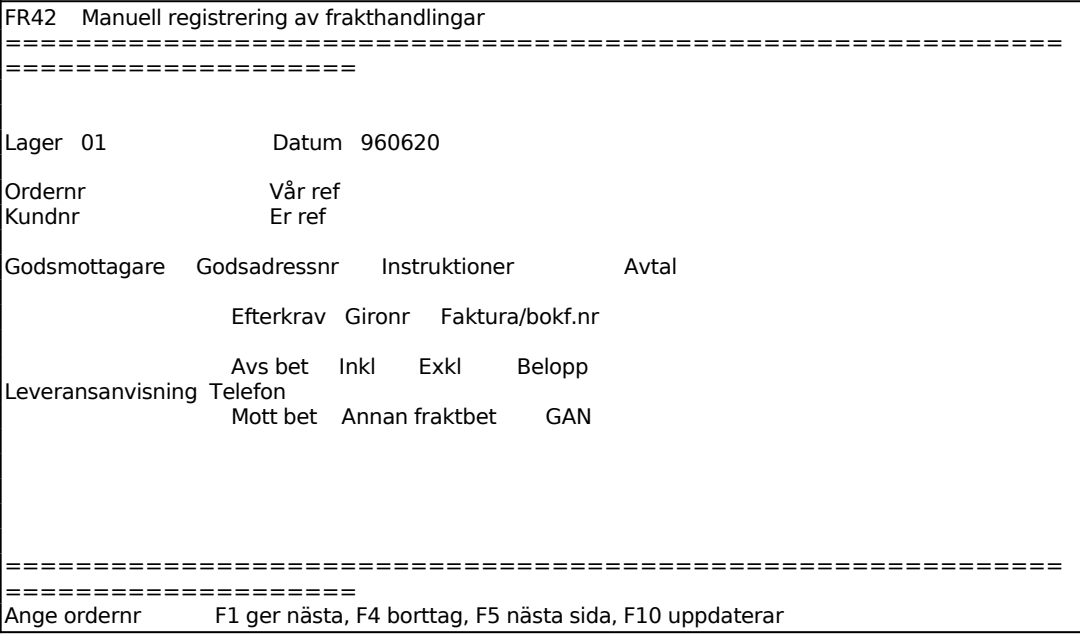

Ange vilket ordernummer fraktsedeln avser. Fältet kan även användas för annan information än ordernummer, eller ordernummer kombinerat med valfri kod t ex om flera fraktsedlar skrivs för en och samma order. Finns en order registrerad läses uppgifterna in på skärmen. För att redigera en fraktsedel registrerad i FR41 anges ordernummer följt av bindestreck och ett tvåsiffrigt löpnummer.

Ange godsmottagarens namn och adress. Finns leveransadress registrerad på kunden i KR11 visas den.

Ange godsadressnummer. Finns godsadress registrerad på kunden i KR11 visas den.

Ange mottagarkod. Finns mottagarkod registrerad i FR12 visas den.

Ange leveransanvisningar. Finns anvisning registrerad i FR12 visas.

Ange mottagarens telefonnummer. Finns telefonnummer registrerat på kunden i KR11 visas detta.

Systemet föreslår referens registrerad i funktion FR12. Saknas förval visas istället referens angiven på ordern.

Ange referens hos mottagaren. Finns referens angiven på ordern visas den.

Ange transportinstruktioner. Finns transportsätt registrerat på ordern visas detta, i annat fall hämtas uppgifterna från FR12.

Ange tillämpat transportavtal. Finns avtal registrerat i FR12 visas detta.

Ange betalningsmottagarens bank- eller postgironummer. Uppgiften hämtas från FR12.

Ange faktura- eller bokföringsnummer att skrivas ut på fraktsedeln. Systemet föreslår ordernumret.

Ange med ett X om avsändaren ska betala frakten. Systemet föreslår enligt uppgift i FR12.

Ange text, kod eller belopp som inkluderas i fraktbetalningen. Systemet föreslår kod enligt FR12.

Ange text, kod eller belopp som exkluderas i fraktbetalningen. Systemet föreslår kod enligt FR12.

Ange fraktbetalningsbelopp. Systemet föreslår belopp enligt FR12.

Sid 29

En ny bildsida visas på skärmen:

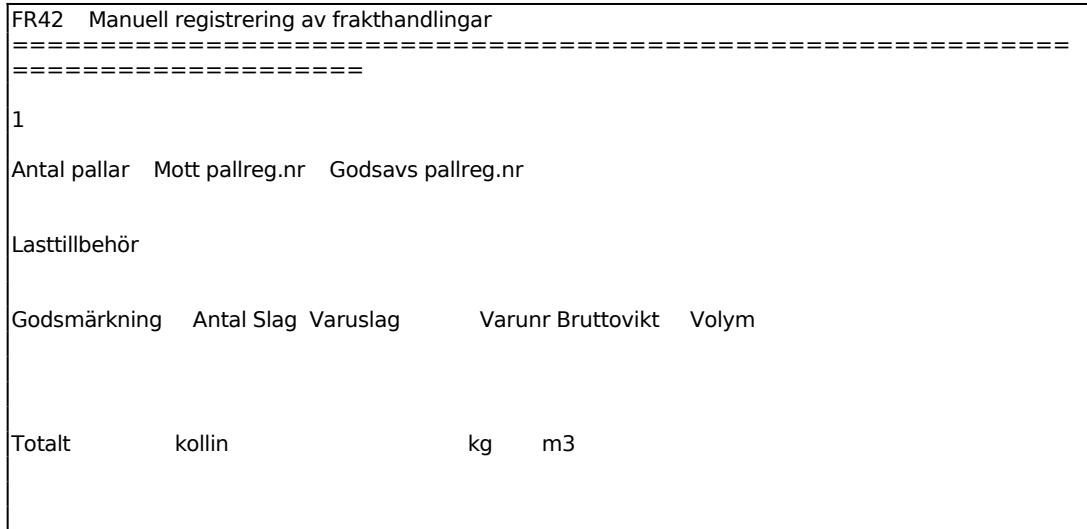

Ange mottagarens pallregistreringsnummer. Systemet föreslår nummer registrerat på kunden i KR11.

Ange avsändarens pallregistreringsnummer. Systemet föreslår nummer registrerat i FR12.

För Lasttillbehör anges, t ex ägare, typ, nummer på behållare eller presenning.

Ange godsmärkning eller vagnsnummer. Systemet föreslår godsmärkning registrerad på ordern, saknas godsmärkning föreslås istället ordernumret.

Ange kollislag, t ex pall, behållare, kartong eller säck. Systemet föreslår kollislag registrerat i FR12.

Ange varuslag. Systemet föreslår varuslag registrerat i FR12.

Ange varunummer (NCM) för fraktberäkning och transportstöd. Systemet föreslår varunummer registrerat i FR12.

Systemet summerar antal kollin, bruttovikt och volym. En ny bildsida visas på skärmen.

```
FR42 Manuell registrering av frakthandlingar 
============================================================
====================
                         Kvantitet Anmärkning
```
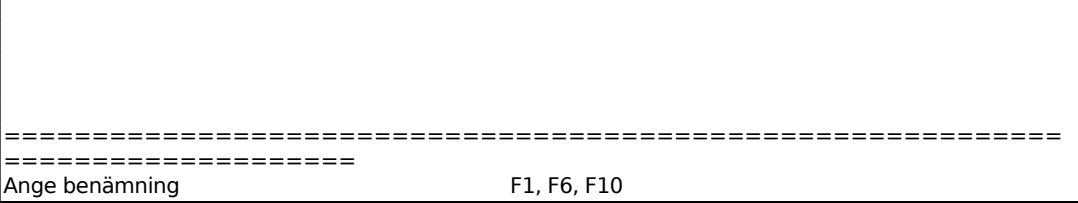

Ange artikelbenämning. Systemet föreslår benämning registrerad i FR12.

Ange artikelnummer. Systemet föreslår artikelnummer registrerat i FR12.

Ange anmärkning. Systemet föreslår anmärkning registrerat i FR12.

## **FR43 Ändring av fraktrader**

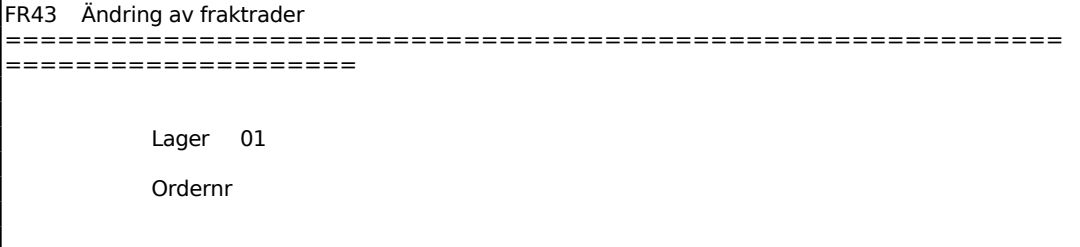

Systemet anger användarens lager.

Ange för vilken order fraktraderna ska ändras.

Radmatrisen från ordern läses in och ändringar i fraktraderna kan göras. Observera att ändringarna inte registreras på själva ordern.

## **FR44 Utskrift av fraktsedlar**

Funktionen är uppdelad i följande underfunktioner:

- 1. Utskrift av fraktsedlar
- 2. Utskrift av fraktsedlar till flera kunder

#### **FR441 Utskrift av fraktsedlar**

Skrivare: SP

Funktionen används för utskrift av fraktsedlar, fraktsedlarna ska tidigare ha

Sid 31

registrerats i funktion FR41.

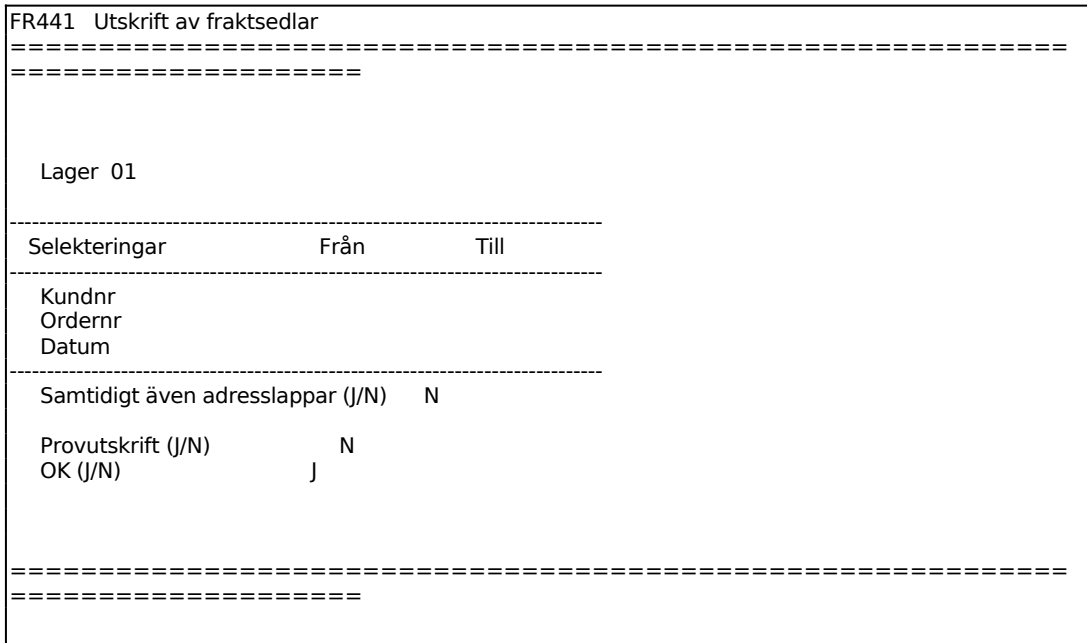

Systemet anger användarens lager.

#### **FR442 Utskrift av fraktsedlar till flera kunder**

Skrivare: SP

Denna funktion är mycket lik den föregående, och är avsedd att användas för utskrift av fraktsedlar. Observera att funktion FR41 eller FR42 måste genomgås före denna funktion.

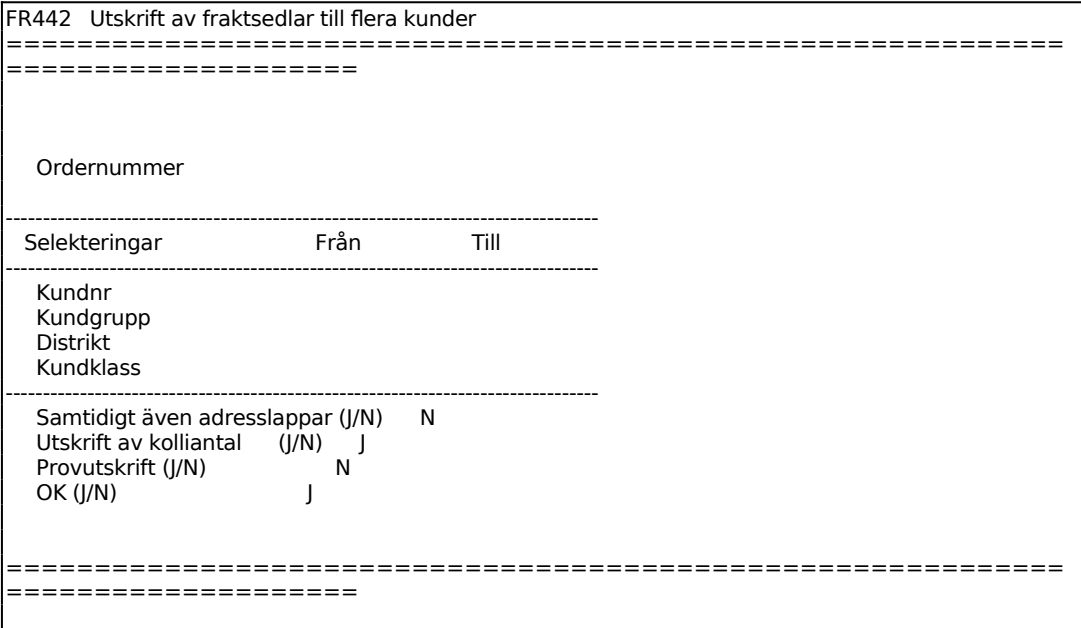

Ange ordernummer att kopiera till flera kunder. Ordernumret måste först vara definierat i FR41 eller FR42.

Efter att ha fyllt i alla fält besvaras följande frågor:

#### *Samtidigt även adresslappar?*

Ange J om samtidigt utskrift av adresslappar ska göras. Observera att i denna funktion är detta det enda sättet att få ut adresslappar enligt ovanstående selektering. Alternativ N ska alltså enbart användas i de fall där adresslappar inte alls ska skrivas ut, varken nu eller senare.

#### *Provutskrift?*

Ange J om en provutskrift ska göras först för att kontrollera att blanketterna sitter rätt, annars N.

*OK?*

Ange J om utskrift ska ske, annars N.

# **FR45 Utskrift av adresslappar**

Skrivare: BB90

Funktionen används för utskrift av adresslappar, fraktsedlarna ska tidigare ha registrerats i funktion FR41.

Funktionen fungerar analogt med FR42, v g se detta avsnitt för anvisningar.

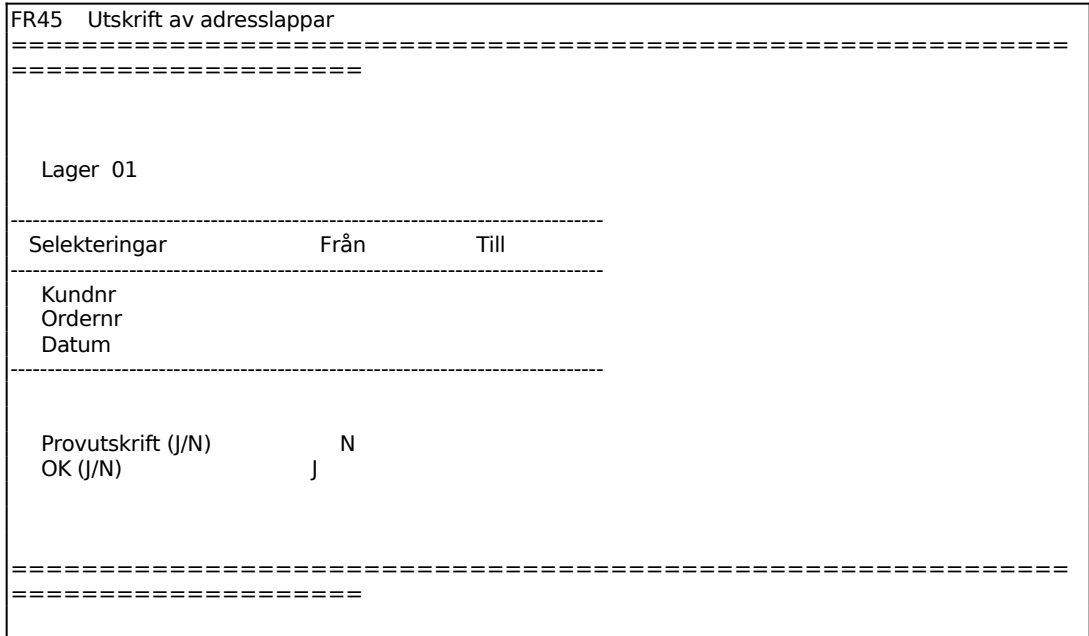

## **FR46 Tömning av fraktregister**

Funktionen används för att radera fraktsedlar efter utskrift av fraktsedlar och adresslappar.

```
FR46 Tömning av fraktregister 
============================================================
====================
  Lager 01
```
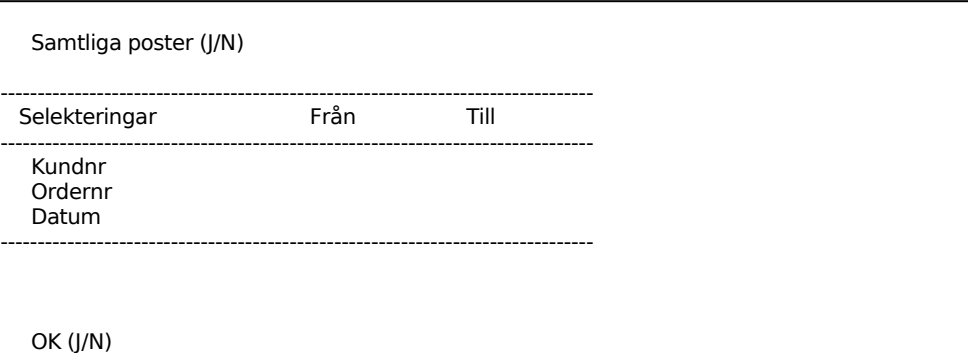

Systemet anger användarens lager.

För Samtliga poster anges J om alla registrerade fraktsedlar ska raderas, vid N kan selektering göras för radering av vissa.

Selekteringen är analog med funktion FR42, v g se detta avsnitt för anvisningar.